## SAP ABAP table IWOBJURL {Object with URL}

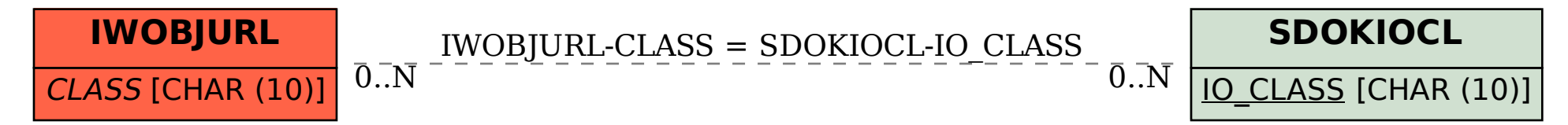